# **SRP\_Registry**

Reads and modifies the Windows registry.

# **Syntax**

```
Result = SRP_Registry(Service, Key, ValueName, Value, Error)
```
### Returns

The meaning of the return value depends on the service.

# **Parameters**

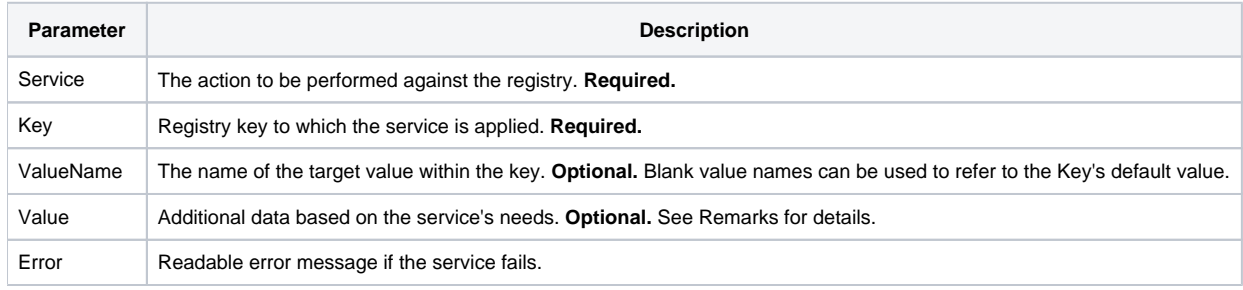

## Remarks

The SRP\_Registry function simplifies registry handling in OpenInsight. Normally, it takes a handful of Window API calls to do this. With SRP\_Registry, you only need this one function.

#### **Service**

Much like the Utility function in OpenInsight, the SRP\_Registry function provides multiple services which are identified in the Service parameter. The services are:

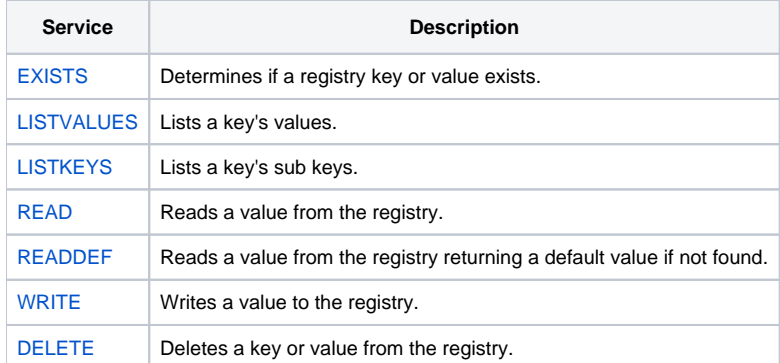

Click on the service names above to read more details. Continue below for an explanation of the Key parameter.

#### **Key**

The Key parameter identifies the registry key. Think of the registry key as a folder. A registry key can contain values and other keys, just like a folder can contain files and other folders. In fact, the syntax for identifying keys looks just like a file path.

The first part of every key identifies a registry hive. Much like a system drive, such as C:, a registry hive identifies a predefined volume, designed to hold certain kinds of registry keys. There are currently five hives:

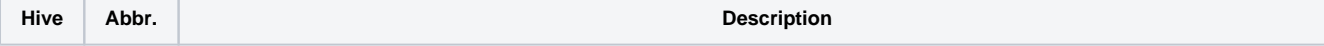

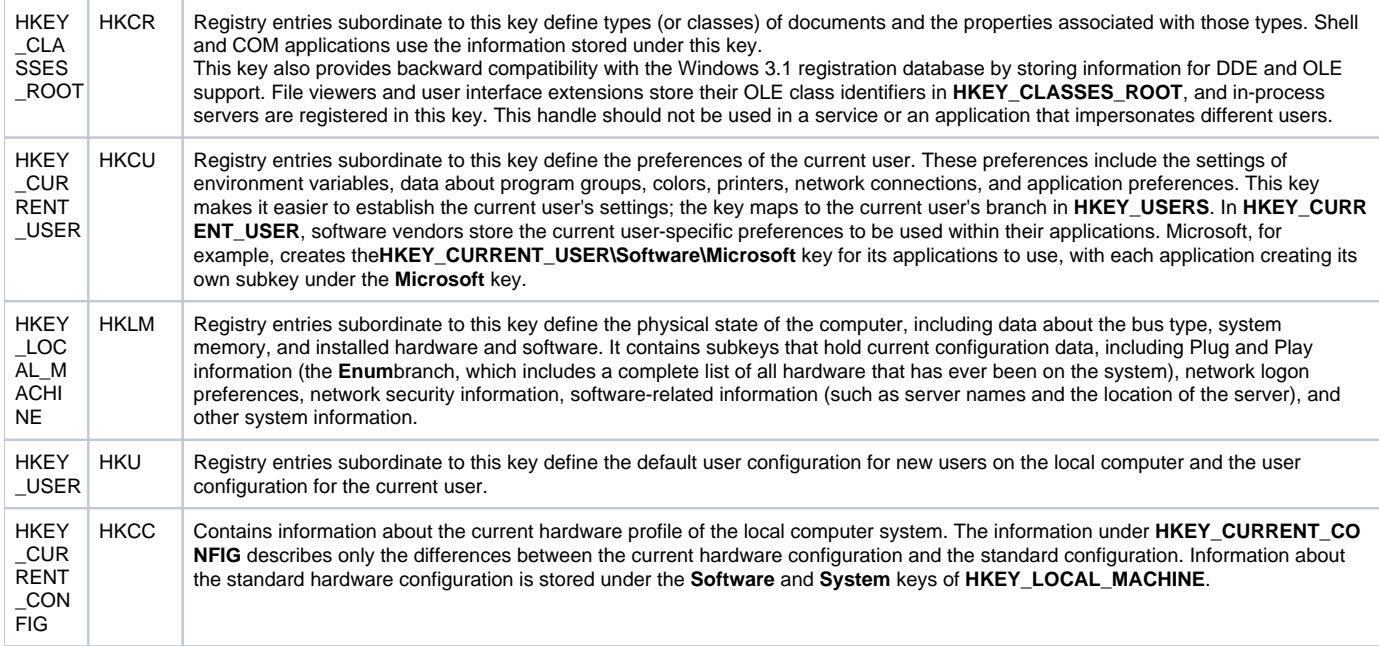

So, every key begins with a hive, which you can identify using either the long name or the abbreviation. From there, each key is separated by a backslash. Here are a couple sample keys:

- HKEY\_LOCAL\_MACHINE\Software\Microsoft\Windows\Help
- HKCU\Software\SRP\SRPEditor

The second key uses the HKCU abbreviation for HKEY\_CURRENT\_USER.

Keys are not case sensitive, so don't worry if your case doesn't match what you see in RegEdit. Now that we understand how to identify keys, we need to understand values.

#### **ValueName**

Values are identified using the ValueName parameter. As we explained earlier, keys are like folders. So, values are like files. A key always has a single unnamed value referred to simply as the default value, yet keys may contain any number of other values.

To identify the default value of a key, set the ValueName parameter to "". To identify a name value, pass that value's name. For instance, the HKCU\Software\SRP\SRPEditor key contains a value named Visible. So, to access that value, set Key to "HKCU\Software\SRP\SRPEditor" and ValueName to "Visible".

Like keys, value names are not case sensitive.